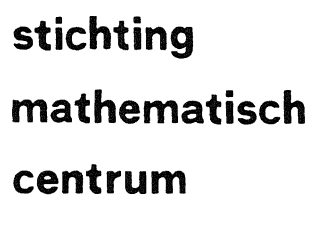

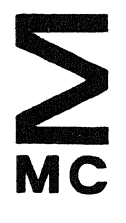

REKENAFDEL I NG

NR 14/71 JANUARI

P.W. HEMKER en J.P. HOLLENBERG MC-BGE CONVERSIE-PROGRAMMA

RA

**2e boerhaavestraat 49 amsterdam** 

Printed at the Mathematical Centre, 49, 2e Boerhaavestraat, Amsterdam.

The Mathematical Centre, founded the 11-th of February 1946, is a non-The machimalical centre, founded the TT-in of February 1946, is a non-<br>profit institution aiming at the promotion of pure mathematics and its<br>applications. It is sponsored by the Netherlands Government through the<br>Netherla

## Voorwoord

Op de hierna volgende 6 linkerbladzijden staat de tekst van een X8 - ALGOL 60 - programma, dat ALGOL 60 - teksten en procedures, die met behulp van RESYM ingelezen kunnen warden, omvormt tot Bull General Electric ALGOL 60 teksten in ASCII - code. Dit programma heeft ten doel ALGOL 60 - programma's en procedures die op het Mathematisch Centrum beschikbaar zijn op eenvoudige wijze bereikbaar te maken voor een Bull General Electric time sharing terminal. Als object voor dat omzet-programma is in dit geval het programma zelf gekozen. Het resultaat is zichtbaar gemaakt met behulp van een teletype en staat op de 6 hierna volgende rechterbladzijden.

P.W. Hemker en J.P. Hollenberg

begin

comment Dit programma is geschreven om ALGOL 60-programma's die beschikbaar zijn in MC-flexowriter-code [2] om te zetten in gelijke programma's in ASCII-code  $[4]$ .

In principe vindt alleen een omzetting plaats per 'basic symbol' [1].

De lay out van het programma zal i.h.a. ongewijzigd blijven.Een tab komt echter overeen met 2 spaties en bovendien wordt er voor gezorgd dat vanaf een nader te specificeren positie op de regel op een geschikt gekozen plaats een nieuwe regel begonnen wordt. Zoals vereist in B.G.E. timesharing ALGOL wordt iedere nieuwe regel voorafgegaan door een regelnummer gevolgd door een niet-numeriek symbool(spatie). Deze regelnummering klimt op met tientallen om tussenvoegen van regels in het time-sharing system mogelijk te maken.

Aan het oorspronkelijk programma wordt de eis gesteld dat het gescheven is in correct ALGOL waarbij word-delimiters zijn onderstreept of tussen apostrophe's geplaatst en niet afgekort.

De omzetting per 'basic symbol' houdt in dat wanneer een omgezet programma niet direct bruikbaar is in de G.E.Time-Sharing Service dit slechts zijn oorzaak kan vinden in: 1. het verschillen van de input en output procedures

- in MC-ALGOL en time-sharing ALGOL.Zie [2] en [3].
	- 2. de drastische beperking van de mogelijkheden van ALGOL 60 in het time-sharing ALGOL systeem. Zie [1] en  $[3, p22 - 26]$ .

Literatuur.:

- [1]. Revised report on the algorithmic language ALGOL 60. A/S Regnecentalen. Copenhagen.
- [2]. Het MC-ALGOL 60-systeem voor de X8. MR 81. Mathematisch Centrum. Amsterdam.
- [3]. G.E.Time-sharing system. Command system. Reference manual. Bull General Electric.
- [4]. G.E.Time-sharing system. ALGOL.Reference manual. Bull General Electric.;

20 BEGIN COMMENT DIT PROGRAMMA IS GESCHREVEN OM ALGOL 60-PRØGRAMMA S 30 DIE BESCHIKBAAR ZIJN IN MC-FLEXØWRITER-CØDE [2] 40 50 ØM TE ZETTEN IN GELIJKE PRØGRAMMA S IN ASCII-CØDE [4]. 60 IN PRINCIPE VINDT ALLEEN EEN ØMZETTING PLAATS  $70$ 80  $PIR$ 90 BASIC SYMB0L  $\sqrt{11}$ DE LAY ØUT VAN HET PRØGRAMMA ZAL I.H.A. ØNGEWIJZIGD  $100$ BLIJVEN.EEN TAB KØMT ECHTER ØVEREEN MET 2 SPATIES 110 120 EN BØVEN-1 30 DIEN WØRDT ER VØØR GEZØRGD DAT VANAF EEN NADER 1 40 TE SPECIFICEREN 150 PØSITIE ØP DE REGEL ØP EEN GESCHIKT GEKØZEN PLAATS 160 **EEN** 1 70 NIEUWE REGEL BEGØNNEN WØRDT. ZØALS VEREIST IN 180 B.G.E. TIME-190 SHARING ALGOL WORDT IEDERE NIEUWE REGEL VOORAFGEGAAN 200 DØØR EEN 210 REGELNUMMER GEVØLGD DØØR EEN NIET-NUMERIEK SYMBØØL(SPATIE) 220 230 DEZE REGELNUMMERING KLIMT ØP MET TIENTALLEN ØM 240 **TUSSENVØEGEN** 250 VAN REGELS IN HET TIME-SHARING SYSTEM MØGELIJK 260 TE MAKEN. 270 AAN HET ØØRSPRØNKELIJK PRØGRAMMA WØRDT DE EIS 280 **GESTELD** 290 DAT HET GESCHEVEN IS IN CORRECT ALGOL WAARBIJ 300 WØRD-DELIMITERS 310 ZIJN ØNDERSTREEPT ØF TUSSEN APØSTRØPHE S GEPLAATST 320 **EN NIET** 330 AF GEKØRT. 340 DE ØMZETTING PER BASIC SYMBØL HØUDT IN DAT 350 WANNEER EEN ØMGEZET PRØGRAMMA NIET DIRECT BRUIKBAAR 360 IS IN DE G.E.TIME-SHARING SERVICE DIT SLECHTS ZIJN ØØRZAAK 370 380 KAN VINDEN IN: 1. HET VERSCHILLEN VAN DE INPUT EN ØUTPUT 390 400 **PRØCEDURES** 410 IN MC-ALGOL EN TIME-SHARING ALGOL.ZIE [2] EN 420  $[3]$ . 2. DE DRASTISCHE BEPERKING VAN DE MØGELIJKHEDEN 430 440 **VAN** ALGOL 60 IN HET TIME-SHARING ALGOL SYSTEEM. 450 460 ZIE [1] EN [3, P22 - 26]. 470 480 **LITERATUUR.:** 490 [1]. REVISED REPORT ON THE ALGORITHMIC LANGUAGE ALG0L 60. 500 A/S REGNECENTALEN, COPENHAGEN. 510 [2]. HET MC-ALG00L 60-SYSTEEM V00R DE X8. MR 81. 520 530 MATHEMATISCH CENTRUM.AMSTERDAM. [3]. G.E.TIME-SHARING SYSTEM. COMMAND SYSTEM.REFERENCE 540 550 **MANUAL.** 560 BULL GENERAL ELECTRIC. [4]. G.E.TIME-SHARING SYSTEM. ALGOL.REFERENCE  $570$ 580 **MANUAL.** 590 BULL GENERAL ELECTRIC.3 600 610

3

integer i, j, thousands, hundreds, tens, maximal width, equals, underlining, less, greater, not, division, space, bar, and, or, tab, carriage, semicolon, close, comma, ttp, quote, integer division, return, rubout, linefeed;  $\ddot{\phantom{a}}$ integer array conversion $[0:255]$ ; boolean space just punched; procedure read and punch; begin Integer symbol; procedure bar last symbol; begin  $symbol:=$  resym; if symbol = less  $\vee$  symbol = greater then outsymbol(quote) else if symbol  $=$  and then outsymbol(ttp)  $e$   $I$  $se$ If symbol = equals then outstring( $\langle \rangle = \rangle$ )  $e$   $I$  $se$ goto again2 end bar last symbol; procedure underlining last symbol; begin again:  $symbol:=$  resym; if symbol = underlining then goto again; If symbol = equals then outstring( $\xi \leftrightarrow$ ) else<br>If symbol = less then outstring( $\xi \leftrightarrow$ ) else<br>If symbol = greater then outstring( $\xi \leftrightarrow$ ) else If symbol = not then outstring  $\langle \text{impiy} \rangle$  else If symbol = division then outsymbol(integer division) else word delimiter end underlining last symbol; procedure word delimiter;  $\frac{1}{2}$  outsymbol(space); outsymbol(symbol); begin again:  $symbol:=$  resym: if symbol = underlining then goto again; outsymbol(symbol); symbol:= resym; if symbol = underlining then goto again;  $outsymbol(space)$ ; goto again2 end word delimiter;

620 INTEGER I.J.THOUSANDS, HUNDREDS, TENS, MAXIMAL WIDTH, 6 30 EQUALS, 640 UNDERLINING, LESS, GREATER, NOT, DIVISION, SPACE, 650 **BAR** 660 AND, ØR, TAB, CARRIAGE, SEMICØLØN, CLØSE, CØMMA, TTP, 670 QUØTE, INTEGER DIVISIØN, RETURN, RUBØUT, LINEFEED; 680 690 700 INTEGER ARRAY CØNVERSIØN(0:2551) 710 BØØLEAN SPACE JUST PUNCHED; 720 PRØCEDURE READ AND PUNCHI 730 740 **BEGIN** INTEGER SYMBØLS 750 760 PRØCEDURE BAR LAST SYMBØL; 770 **BEGIN** SYMBØL S= RESYMS 780 IF SYMBØL = LESS ØR SYMBØL = GREATER 790 THEN GUTSYMBOL (QUOTE) ELSE IF SYMB0L = AND THEN ØUTSYMB0L(TTP) ELSE 800 810 820 IF SYMBØL = EQUALS THEN ØUTSTRING("/=") ELSE 830 840 GØTØ AGAIN2 850 END BAR LAST SYMBOL! 860 870 PRØCEDURE UNDERLINING LAST SYMBØL; 880 **BEGIN** 890 **AGAINS** SYMBOL:= RESYM; IF SYMBØL = UNDERLINING THEN GØTØ AGAINS 900 IF SYMBOL = EQUALS THEN OUTSTRING("EQUIV") 910 920 **ELSE** 930 IF SYMBØL = LESS THEN ØUTSTRING("<=") ELSE 940 IF SYMBOL = GREATER THEN OUTSTRING(">=") 950 960 **ELSE** 9 70 IF SYMBOL = NOT THEN OUTSTRING("IMPLY") ELSE 980 IF SYMBØL = DIVISIØN THEN 990 ØUTSYMBØL (INTEGER DIVISIØN) ELSE 1000 1010 WORD DELIMETER 1020 END UNDERLINING LAST SYMBØLS 1030 PRØCEDURE WØRD DELIMETERS 1040 1050 BEGIN ØUTSYMBØL(SPACE); ØUTSYMBØL(SYMBØL) 1060  $\mathbf{r}$ 1070 AGAIN: SYMB0L:= RESYMJ 1080 IF SYMBØL = UNDERLINING THEN GØTØ AGAIN; 1090 ØUTSYMBØL(SYMBØL); SYMBØL:= RESYM; 1100 1110 IF SYMBØL = UNDERLINING THEN GØTØ AGAINS 1120 1130 *GUTSYMBOL (SPACE) ;* GØTØ AGAIN2 1140 END WORD DELIMETERS 1150 1160

```
again1: symbol:= resym;
again2: if symbol = carriage then new line else<br>
If symbol = underlining then underlininglastsymbol else<br>
If symbol = bar then bar last symbol else
          outsymbol(symbol);
          goto again1
end read and punch;
procedure new line;
begin
         outsymbol(return);
          outsymbol(linefeed);
          outsymbol(rubout);
          tens:= tens + 1;
          if tens = 10 then
                   tens:= 0; hundreds:= hundreds + 1;
          begin
                    if hundreds = 10 then
                    begin
                             hundreds:= 0;
                             thousands: = thousands + 1
                    end
          end;
         If thousands \neq 0 then goto 11 else<br>If hundreds \neq 0 then goto 12 else go to 13;
         outsymbol(thousands);
11:12:outsymbol( hundreds);
13:outsymbol(
                           tens);
         outsymbol(0); outsymbol(space)
end new line;
procedure outstring(s);
string s;
begin
          integer i, symbol;
         1: = 0; outsymbol(space);
         for symbol:= STRINGSYMBOL(i,s) while symbol \frac{1}{7} 255 do
         begin outsymbol(symbol);
                   i := 1 + 1\overline{\cdot}end;
         outsymbol(space)
```

```
end outstring;
```
AGAINI: SYMBØL:= RESYM; 1170 AGAIN2: IF SYMBOL = CARRIAGE THEN NEW LINE ELSE 1180 1190 1200 IF SYMBOL = UNDERLINING THEN UNDERLININGLASTSYMBOL 1210 EL SE IF SYMBOL = BAR THEN BAR LAST SYMBOL ELSE 1 2 2 0 1230 1240 ØUTSYMBØL (SYMBØL) 3 1250 GØTØ AGAINI END READ AND PUNCHS 1260 1270 PRØCEDURE NEW LINEJ 1280 1290 BEGIN ØUTSYMBØL (RETURN) 3 1 300 **OUTSYMBOL (LINEFEED):** 1310 **ØUTSYMBØL(RUBØUT);** TENSI= TENS + 18 1320 IF TENS = 10 THEN 1330 BEGIN TENSI= 03 HUNDREDSI= HUNDREDS + 13 1340 1350 IF HUNDREDS = 10 THEN 1360 BEGIN HUNDREDS:= 0) 1370 THØUSANDS:= THØUSANDS + 1 1380 **END** END B 1390 IF THOUSANDS /= 0 THEN GOTO LI ELSE 1400 IF HUNDREDS /= 0 THEN G0T0 L2 ELSE G0 T0 L3J 1410 1420 1430 LI: @UTSYMB0L(TH@USANDS); L2: ØUTSYMBØL( HUNDREDS); 1440 1450 L3: ØUTSYMBØL(TENS); **ØUTSYMBØL (O) 3 ØUTSYMBØL (SPACE)** 1460 1470 END NEW LINES 1480 PRØCEDURE ØUTSTRING(S); 1490 1500 **STRING SS** 1510 **BEGIN** INTEGER I. SYMBOL! I:= 0; ØUTSYMBØL(SPACE); 1520 FØR SYMBØLI= STRINGSYMBØL(I,S) WHILE SYMBØL 1530 1540  $/2$  255 D0 1550 BEGIN ØUTSYMBØL(SYMBØL);  $13 = 1 + 1$ 1560 1570 END S 1580 **ØUTSYMBØL(SPACE)** END ØUTSTRINGS 1590 1600

 $\overline{7}$ 

```
\mathcal{L} . The second second \mathcal{L}procedure outsymbol(symbol);
Integer Symbol;
         cwn integer position on line;<br>\frac{1}{1} symbol = not then
begin
         begin
                  outstring( \{not\});
                  goto end outsymbol
         end;
         If symbol = or thenbegin
                  outstring({for});
          especje<br>.
                  goto end outsymbol
         end;
         If symbol = and thenbegin
                  outstring(\{and\});
                  goto end outsymbol
         end;
         If symbol = tab then outsymbol(space);
         If symbol = spacethen
                  begin
                           if space just punched
                           then
                                     go to end outsymbol
                           else
                                     space just punched:= true
                  end
         else
                  space just punched:= false;
         PUHEP(conversion[symbol]);
         position on line:= position on line + 1;
         if symbol = return then position on line: = -2 else
         If (symbol = space \sqrt{\text{symbol}} = semi colon \veesymbol = close \vee symbol = comma) \wedgeposition on line > maximal width then
                  new line; outsymbol(tab);
         begin
                  outsymbol(tab); outsymbol(tab)
         end;
end outsymbol:
end outsymbol;
```
1610 PRØCEDURE ØUTSYMBØL (SYMBØL); INTEGER SYMB0L; 1620 1630 **BEGIN ØWN INTEGER PØSITIØN ØN LINE:** 1640 IF SYMBØL = NØT THEN 1650 BEGIN ØUTSTRING("NØT"); GØTØ END ØUTSYMBØL 1660 END<sub>3</sub> 1670 1680 IF SYMB0L = 0R THEN 1690 BEGIN ØUTSTRING("ØR"); GØTØ END ØUTSYMBØL 1700 END 3 1710 1720 IF SYMB0L = AND THEN BEGIN ØUTSTRING("AND"); 1730 1740 GØTØ END ØUTSYMBØL 1750 END 3 1760 IF SYMB0L = TAB THEN ØUTSYMBØL(SPACE); 1 7 7 0 IF SYMBOL = SPACE 1780 THEN **BEGIN** IF SPACE JUST PUNCHED 1790 GØ TØ END ØUTSYMBØL THEN 1800 ELSE SPACE JUST PUNCHED:= TRUE 1810 **END** ELSE SPACE JUST PUNCHED:= FALSE ; 1820 1830 1840 PUHEP (CONVERSION[SYMBOL]); PØSITIØN ØN LINE:= PØSITIØN ØN LINE + 1; 1850 1860 IF SYMBOL = RETURN THEN POSITION ON LINE :=  $-2$  ELSE 1870 1880 IF (SYMB0L = SPACE ØR SYMB0L = SEMI CØLØN 1890 ØR 1900 SYMB0L = CLOSE OR SYMB0L = COMMA) AND PØSITIØN ØN LINE > MAXIMAL WIDTH THEN 1910 1920 BEGIN NEW LINES ØUTSYMBØL(TAB) 3 ØUTSYMBØL(TAB); ØUTSYMBØL(TAB) 1930 1940 END 3 END ØUTSYMBØL: 1950 1960 END ØUTSYMBØL; 1970

 $\mathsf{Q}$ 

 $\mathbf{r}$  is a set of  $\mathbf{r}$  . The  $\mathbf{r}$  $\sim$  100  $\sim$  100  $\sim$ integer procedure decimal(octal); vafue• octal; Integer octal; **'6-egln** integer a,b,c; ·a:= octal: 100;  $b:=(\text{octal}-ax100):10;$ c:= octal -  $a \times 100 = b \times 10$ ; decimal:=  $ax64 + bx8 + c$ end decimal; procedure fill conversion table (octal code); integer octal code;  $begin{min}$  conversion[i]:= decimal(octal code); i:=i+1  $\frac{1:71+1}{1:2}$  end fill conversion table;<br>equals:=  $\frac{70}{1:2}$ equals:=  $70;$ <br>less:=  $72;$ less:=  $72;$ <br>greater:=  $74;$ greater:=  $74$ ;<br>not:=  $76$ ; not:= 76;<br>or:= 79;  $\text{or:} = \text{and:} = \text{...}$ and:= 80;<br>ttp:= 81; ttp:= 81;<br>integer division:= 82; integer division:= 82;<br>quote:= 83; quote:=  $83;$ <br>return:=  $84;$ return:= 84;<br>1inefeed:= 85; linefeed:= 85;<br>rubout:= 86; rubout:= 86;<br>comma:= 87; comma:= 87;<br>division:= 90; division:= 90;<br>semicolon:= 91; semicolon:= space:= 93;<br>close:= 99; close:= 99;<br>tab:= 118;  $tab:=$   $118;$ <br>carriage:=  $119;$ carriage:= 119;<br>underlining:= 126; underlining:= 126;<br>bar:= 127;  $bar:$ =

 $\sim 10$ 

```
INTEGER PRØCEDURE DECIMAL(ØCTAL);
1980
       VALUE ØCTAL3
1990
       INTEGER ØCTAL:
2000
2010
       BEGIN
                INTEGER A, B, C;
2020
       A := 0CTAL\100;
2030
        B:= (0CTAL - A*100) \setminus 103C: = \emptyset CTAL - A*100 - B*1032040
        DECIMAL:= A*64 + B*8 + C2050
       END DECIMALS
2060
2070
2080
2090
       PRØCEDURE FILL CØNVERSIØN TABLE (ØCTAL CØDE)
2100
2110
          \sim 8
       INTEGER ØCTAL CØDEJ
2120
2130
       BEGIN CØNVERSIØNEIJ := DECIMAL(ØCTAL CØDE) ;
2140
       I := I + I2150
       END FILL CØNVERSIØN TABLES
2160
2170 EQUALS:=
                   70<sub>3</sub>2180 LESS:=
                   7232190
                   743GREATER:=
2200 NØT:=
                  76s2210 ØR:=
                 79<sub>3</sub>2220
      AND: =80 s
2230
      TP: =813INTEGER DIVISION:=
                           823
2240
2250 QUØTE:=
                  833
2260
     RETURN:=
                   843
2270 LINEFEED:=
                    853
2280
     RUBØUT:¤
                  863
2290
     CØMMA:=
                  873
                    903
2300
     DIVISION :=
      SEMICØLØN:=
                     9132310
                 933
2320
      SPACE:=
2330
                  993
      CLØSE:=
2340
      TAB<sub>s</sub>=
                1183
2350
      CARRIAGE := 1193UNDERLININGS= 1263
2360
2370
      BAR3 =1273
2380
```
for i:=  $102$  step 1 until 255 do conversion  $[i]: = 63;$ maximal width: = READ; i:= *o;*   $\sim 10^{-1}$  k figures:for j:= 060,261,262,063,264,065,066,267,270,071 do<br>FII1 conversion table (j); **lower case letters: for j:= 101,102,303,104,305,306,107,110,** , 125, 314,312, 321,321, 115,317, 120,321,322, 123,324, 311, 126,327,330,131,132,077 do fill conversion table (jJ; U?per case letters: for j:= 101,102,303,104,305,306,107,110, , 125, 124, 13, 122, 132, 120, 120, 116, 115, 115, 127, 125, 131, 125, 131, 131, 126,327,330,131,132,077 do fill conversion table (jJ; special characters: for j:= 053,055,252,257,077,077,275,077,  $074,077,276,077$  do fill conversion table (j); undefined: for j:= 077,077,077,077 do fill conversion table (j);<br>ttp code: fill conve ttp code: fill conversion table (336);<br>int division code: fill conversion table (134); fill conversion table  $(134)$ ; quote code: fill conversion table  $(042)$ ; return code: fill conversion table (215);<br>linefeed code: fill conversion table (012); linefeed code: fill conversion table (012);<br>rubout code: fill conversion table (377); fill conversion table  $(377)$ ; other characters: for j:= 254,o56,o44,072,273,077,24o,o77, 077,077,077,050,251,333,335 do fill conversion table(j); conversion[121]:= decimal $(042)$ ; conversion[tab]:= conversion[120]:= decimal(240); thousands: = hundreds: = tens: =  $0$ ; space just punched:= false; for i:= 1 step 1 until 10 do PUHEP(255); read and punch

end<br>Fe

2390 FØR I:= 102 STEP 1 UNTIL 255 DØ CØNVERSIØN(I):= 2400 631 2410 MAXIMAL WIDTH:= READS 2420 2430  $l$ s 03 2.440 FIGURES: FØR J:= 060,261,262,063,264,065,066, 2450 267,270,071 DØ 2460 FILL CONVERSION TABLE (J) ; LØWER CASE LETTERS: FØR J:= 101,102,303,104,305, 2470  $306,107,110.$ 2480 311, 312, 113, 314, 115, 116, 317, 120, 321, 322, 123, 2490 2500  $324, 125$ 126,327,330,131,132,077 DØ FILL CØNVERSIØN 2510 2520 TABLE (J) } 2530 UPPER CASE LETTERS: FØR J:= 101,102,303,104,305, 2540  $306,107,110,$ و321 و322 و321 و30 و31 و31 (و115 و115 و31 و31 د 31 و31 و11 و11 2550  $324.125.$ 2560 126,327,330,131,132,070 D0 FILL CONVERSION 2570 2580 TABLE (J); 2590 SPECIAL CHARACTERS: FØR J:= 053,055,252,257,077, 2600  $077, 275, 077,$ 2610 074,077,276,077 DØ FILL CØNVERSIØN TABLE (J) 2620 2630 UNDEFINED: FØR J:= 077,077,077,077,077 DØ 2640 FILL CØNVERSIØN TABLE (J) 3 TTP CØDE: 2650 FILL CONVERSION TABLE (336)8 INT DIVISION CODE: FILL CONVERSION TABLE (134) 2660 2670  $\pmb{\hat{z}}$ 2680 QUØTE CØDE: FILL CØNVERSIØN TABLE (042): FILL CONVERSION TABLE (215); 2690 RETURN CØDE: LINEFEED CODE: FILL CONVERSION TABLE (012); 2700 2710 RUBØUT CØDE: FILL CØNVERSIØN TABLE (377); 2720 ØTHER CHARACTERS: FØR J:= 254,056,044,072,273, 2730  $077,240,077$ 2740 077,077,077,050,251,333,335 D0 FILL CONVERSION 2750 TABLE(J)B 2760 CØNVERSIØN[121] := DECIMAL(042) ; 2770 CØNVERSIØN(TABJ:= CØNVERSIØN(120):= DECIMAL(240) 2780 **B** 2790 THØUSANDS8= HUNDREDS8= TENS8= 03 SPACE JUST PUNCHED 1= FALSE J 2800 2810 FØR I:= 1 STEP 1 UNTIL 10 DØ PUHEP(255); 2820 2830 READ AND PUNCH 2840 **2850 END** 2860 50 2870